## **ΑΝΑΠΤΥΞΗ ΕΦΑΡΜΟΓΩΝ ΣΕ ΠΡΟΓΡΑΜΜΑΤΙΣΤΙΚΟ ΠΕΡΙΒΑΛΛΟΝ**

## **ΠΑΝΕΛΛΗΝΙΕΣ 2012**

# **ΕΝΔΕΙΚΤΙΚΕΣ ΑΠΑΝΤΗΣΕΙΣ**

#### **ΘΕΜΑ Α**

**Α.1**

- 1. Λάθος
- 2. Λάθος
- 3. Σωστό
- 4. Λάθος
- 5. Σωστό

#### **Α.2**

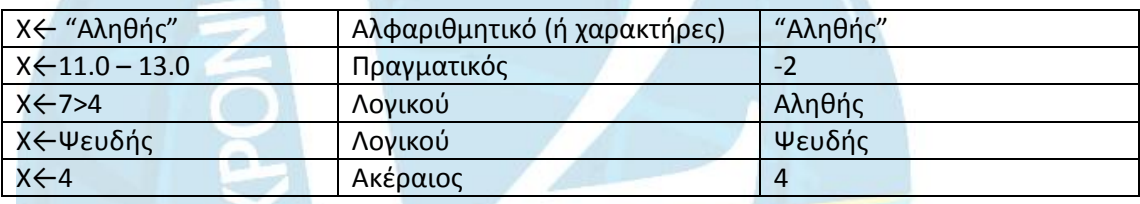

#### **Α.3 α.**

Α[3]←3+Α[6]

Α[9] ←Α[7]-2

Α[8] ←Α[3]-5

 $A[4] \leftarrow 5 + A[9]$ 

Α[5] ←(Α[3]+Α[7])div2

# **β.**

Για i από <u>1</u> μέχρι <u>5</u>

αντιμετάθεσε Α[i], A[11-i]

# Τ\_Ε

#### **Α.4 α.**

i←99

Όσο i>=1 Επανάλαβε

x←i 2

Εμφάνισε x

 $i \leftarrow i-2$ 

Τέλος\_Επανάληψης

β. i←99

x←i 2

Αρχή\_Επανάληψης

Εμφάνισε x

Μέχρις\_οτου i<1

i←i-2

**Α.5** 

Σελ. 20 Σχολικού βιβλίου

# **ΘΕΜΑ Β**

**Β.1**

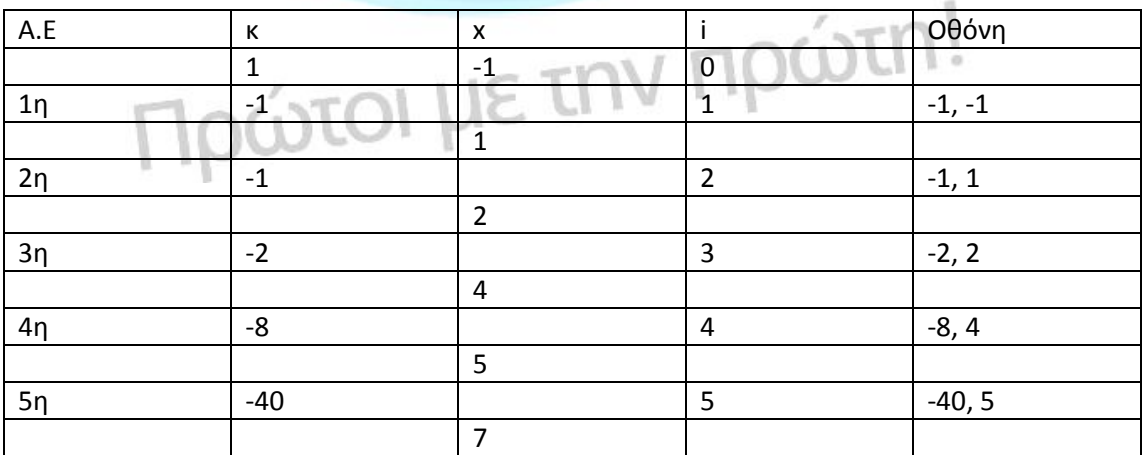

Ο αλγόριθμος θα εμφανίσει με τη σειρά:

 $-1$   $-1$ 

-1 1  $-2$  2 -8 4 -40 5

**Β.2** v←0 s←0 Αρχή\_Επανάληψης Αν v mod2=1 τότε x←-1 Αλλιώς x←1 Τέλος\_Αν  $s \leftarrow s + x / (2 * v + 1)$  v←v+1 Μέχρις\_οτου v=99 π←4\*s Εκτύπωσε π<br>Πρώτοι με την πρώτη!

#### **ΘΕΜΑ Γ**

 $\pi$ 1 $\leftarrow$ 0

π2←0

s1←0

s2←0

Αρχή\_Επανάληψης

Διάβασε διαθ\_ποσο

Μέχρις\_οτου διαθ\_ποσο>5000000

Διάβασε ονομα

Οσο (οναμα<> "Τελος") KAI (διαθ\_ποσο>299999\*60/100) Επανάληψη

**I με την πρώτη!** 

Διάβασε προυπ

Αν προυπ<300000 τοτε

επιδ←προυπ\*60/100

Εμφάνισε ονομα, επιδ

π1←π1+1

s1←s1+επιδ

Αλλιώς

επιδ←προυπ\*70/100

Εμφάνισε όνομα, επιδ.

π2←π2+1

s2←s2+επιδ

Τέλος\_αν

διαθ\_ποσό←διαθ\_ποσο-επιδ

Διάβασε όνομα

Τέλος\_Επανάληψης

Εμφάνισε "πλήθος μικρών έργων", π1

Εμφάνισε "πλήθος μεγάλων έργων", π2

Εμφάνισε "Σύνολο επιδότησης μικρών έργων",S1

Εμφάνισε "Σύνολο επιδότησης μικρών έργων" S2

Αν διαθ\_ποσο>0 τοτε

Εμφάνισε διαθ\_ποσό

#### **ΘΕΜΑ Δ**

ΠΡΟΓΡΑΜΜΑ ΘΕΜΑ Δ

ΜΕΤΑΒΛΗΤΕΣ

ΑΚΕΡΑΙΕΣ: I, I, maxpos, minpos

ΠΡΑΓΜΑΤΙΚΕΣ: P[10,12], κ[10,12], Sπ[10], Sκ[10], ΕΣ[10], max, min, ΣΠΜ[12]

ΧΑΡΑΚΤΗΡΕΣ: ON[10,2]

ΑΡΧΗ

ΓΙΑ i ΑΠΟ 1 ΜΕΧΡΙ 10

ΓΙΑ j ΑΠΟ 1 ΜΕΧΡΙ 2

ΔΙΑΒΑΣΕ ΟΝ [i,j]

ΤΕΛΟΣ\_ΑΝ

ΤΕΛΟΣ\_ΑΝ

ΓΙΑ i ΑΠΟ 1 ΜΕΧΡΙ 10

ΓΙΑ j ΑΠΟ 1 ΜΕΧΡΙ 12

ΔΙΑΒΑΣΕ π[i,j], κ[i,j)<br><sup>ΛΟΣ\_ΑΝ</sup> ΡΟΌΤΟΙ ΜΕ ΤΠΝ ΠΡΟΌΤΗ!

ΤΕΛΟΣ\_ΑΝ

ΤΕΛΟΣ\_ΑΝ

ΓΙΑ i ΑΠΟ 1 ΜΕΧΡΙ 10

 $S\pi[i] \leftarrow 0$ 

Sκ[i] ←0

ΤΕΛΟΣ\_ΑΝ

ΓΙΑ ; j ΑΠΟ 1 ΜΕΧΡΙ 10

ΓΙΑ j ΑΠΟ 1 ΜΕΧΡΙ 12

 $Sπ[i]$  ←  $Sπ[i]+π[i,j]$ 

Sκ[i] ←Sκ[i]+κ[i,j]

ΤΕΛΟΣ\_ΑΝ

ΤΕΛΟΣ\_ΑΝ

**Δ2.**

ΓΙΑ i ΑΠΟ 1 ΜΕΧΡΙ 1 ΕΣ[i] ←(Sπ[i]-Sκ[i])\*0,55 ΤΕΛΟΣ\_ΕΠΑΝΑΛΗΨΗΣ

**Δ.3**

max←Sπ[1]

maxpos←1

ΓΙΑ i ΑΠΟ 2 ΜΕΧΡΙ 10

AN Sπ[i]>max τοτε

max←Sπ[i]

maxpos←i

ΤΕΛΟΣ\_ΑΝ

ΓΡΑΨΕ "Η πόλη με τη μεγαλύτερη παραγωγή είναι", ΟΝ[maxpos, 2]

## **Δ.4**

ΚΑΛΕΣΕ Ετήσια Εσοδα (ΕΣ)

ΓΙΑ j ΑΠΟ 1 ΜΕΧΡΙ 12

ΣΠΜ[j] ←0

ΤΕΛΟΣ\_ΑΝ

ΓΙΑ i ΑΠΟ 1 ΜΕΧΡΙ 10

ΓΙΑ j ΑΠΟ 1 ΜΕΧΡΙ 12

ΣΠΜ[j] ←ΣΜΠ[j]+Π[i,j]

ΤΕΛΟΣ\_ΕΠΑΝΑΛΗΨΗΣ

ΤΕΛΟΣ\_ΕΠΑΝΑΛΗΨΗΣ

min←ΣΠΜ[1]

minpos←1

ΓΙΑ j ΑΠΟ 2 ΜΕΧΡΙ 12

ΑΝ ΣΠΜ[j]<min ΤΟΤΕ

min←ΣΠΜ[j]

minpos←j

ΤΕΛΟΣ\_ΑΝ

ΤΕΛΟΣ\_ΕΠΑΝΑΛΗΨΗΣ

ΓΡΑΨΕ "Ο μήνας με την μικρότερη παραγωγή είναι ο", minpos

ΤΕΛΟΣ\_ΠΡΟΓΡΑΜΜΑΤΟΣ

ΔΙΑΔΙΚΑΣΙΑ Ετήσια Έσοδα(ΕΣ)

ΜΕΤΑΒΛΗΤΕΣ

ΑΚΕΡΑΙΕΣ: i, j

ΠΡΑΓΜΑΤΙΚΕΣ: ΕΣ[10]

ΑΡΧΗ

ΓΙΑ i ΑΠΟ 2 ΜΕΧΡΙ 10

**ΓΙΑ j ΑΠΟ 2 ΜΕΧΡΙ 10<br>ΓΙΑ j ΑΠΟ 10 ΜΕΧΡΙ i ΜΕ\_ΒΗΜΑ -1** 

ΑΝ ΕΣ[j-i]<ΕΣ[j] ΤΟΤΕ

temp←ΕΣ[j-i]

ΕΣ[j-i] ←ΕΣ[j]

ΕΣ[j] ←temp

ΤΕΛΟΣ\_ΑΝ

ΤΕΛΟΣ\_ΑΝ

ΓΙΑ i ΑΠΟ 1 ΜΕΧΡΙ 10

ΓΡΑΨΕ ΕΣ[i]

ΤΕΛΟΣ\_ΕΠΑΝΑΛΗΨΗΣ

ΤΕΛΟΣ\_ΔΙΑΔΙΚΑΣΙΑΣ

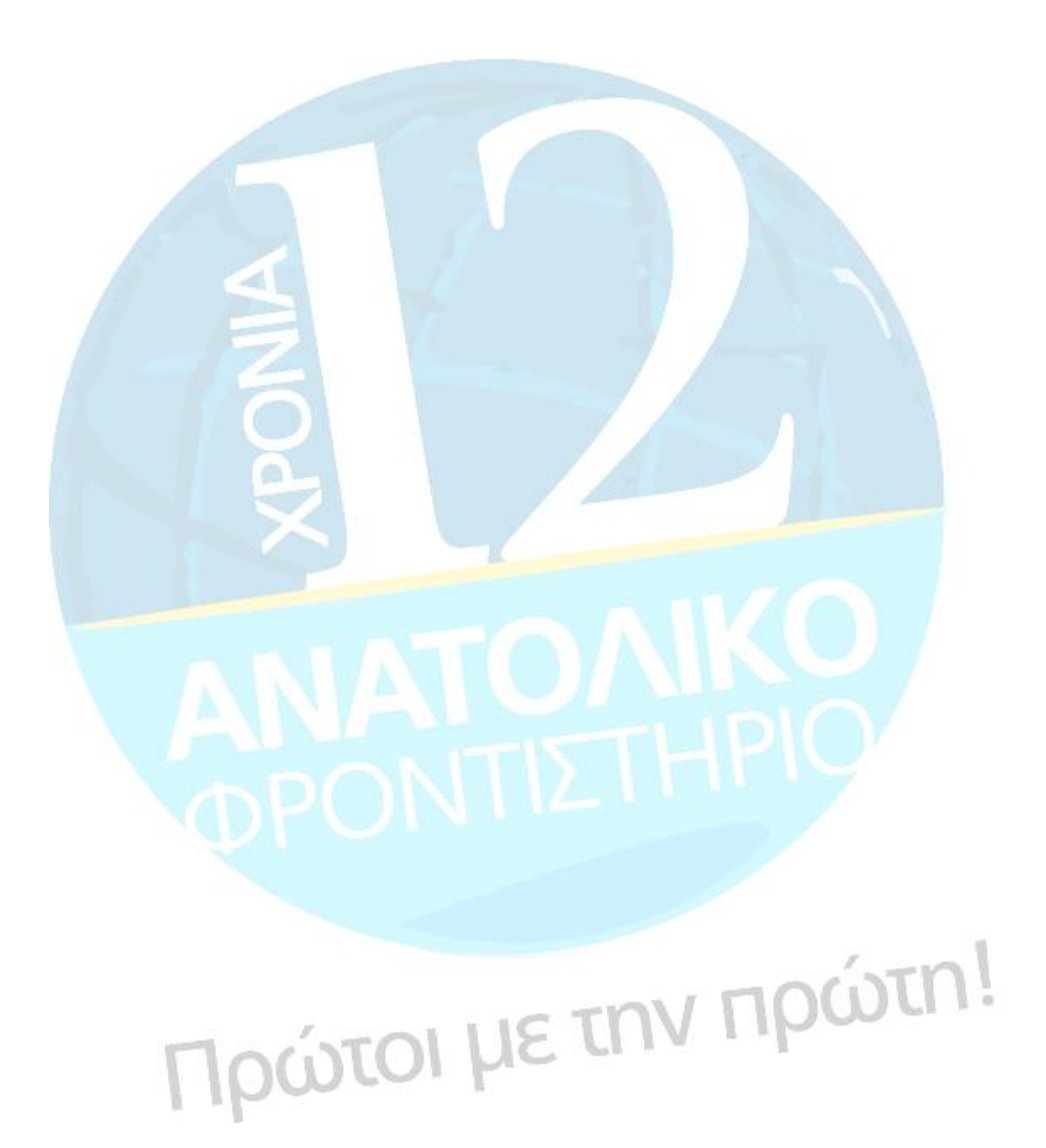